## sécurité des infrastrutures de télécommunication

- protocole IP
- intranet: sécurité contre les risques internes
- internet: sécurité contre les risques externes
- confidentialité

# IP V4

- aucun mécanisme de sécurité
- aucun mécanisme d'authentification
- pas de gestion de la qualité de service
- aucun mécanisme pour la confidentialité
- le protocole contient des éléments facilement exploitables (désactivés de nos jours)
- conséquences:
	- sécurité géré au niveau application (ssh, https, ...)
	- vpn ,ipsec

#### exemple d'attaque: dhcp

- neutraliser un serveur dhcp
- le remplacer
- devenir routeur (Man In the Midle)
- serveur dns (phishing)

### Intranet: risques

- bon dimensionnement et bonne gestion du réseau interne de l'entreprise
- idem pour les serveurs hébergeant les applications
- contrôler l'accès aux données
- contrôler l'accès physique au réseau
- protéger les serveurs des attaques
- une clef: cloisonnement et contrôle d'accès
	- VLAN, 802.1X
	- coupe feu

# Contrôler l'accès au réseau (NAC)

- interdire l'accès au réseau interne des postes non autorisés
- but: éviter des attaques/vol d'informations d'un visiteur agissant de l'intérieur (filaire, WiFi)
- divers méthodes :
	- sécurité physique (accès aux locaux)
	- brassage à la demande
	- filtrage par adresses MAC ou IP
	- portail captif
	- analyse distante des postes
	- $-802.1X$

### NAC: brassage à la demande

- brassage et activation de ports à la demande
	- éviter les prises libres utilisables
	- coûteux en ressources humaines
	- protection très faible : ne peut rien contre l'utilisation d'une prise utilisée

### NAC: brassage à la demande

- contrôle des adresses MAC:
	- affectation d'adresses MAC par ports :
		- le port est coupé si le matériel qui est branché n'a pas l'adresse MAC déclarée
		- fastidieux à gérer : saisie des données, déblocage des ports bloqués par erreur
	- gestion globale des adresse MAC sur l'entreprise
	- facilement contournable (MAC écrite sur les postes, faciles à changer)

#### ●NAC: équipement en coupure

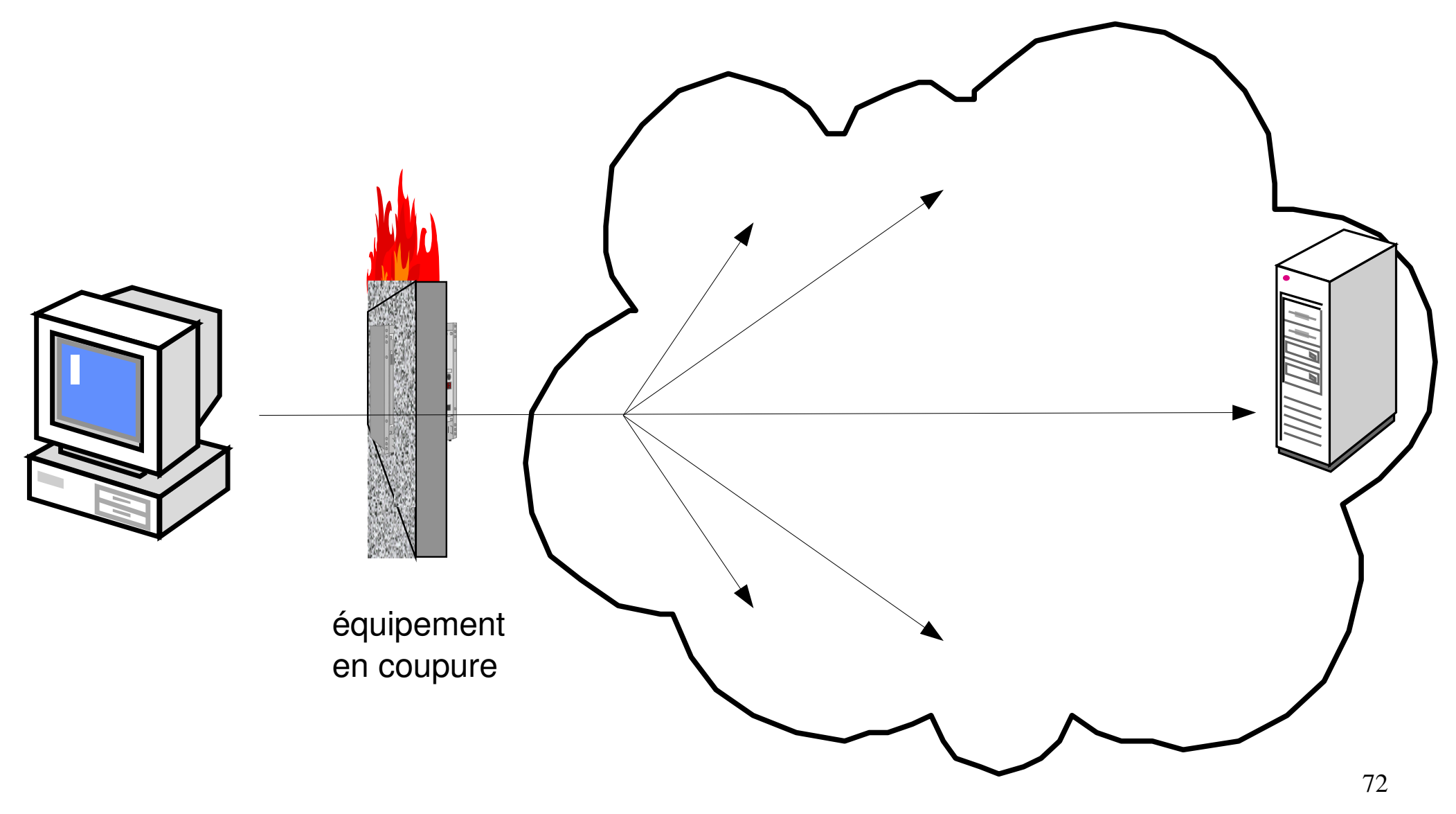

reste du réseau interne

# ●NAC: Contrôle via un équipement en coupure

- l'accès réseau n'est autorisé qu'après authentification sur un équipement en coupure
	- par une connexion directe sur l'équipement (http, ssh, telnet, ...). Exemple: authpf (OpenBSD, PacketFilter)
	- par une redirection automatique : proxy transparent et portail captif
- $\bullet$  succès de l'authentification  $\Rightarrow$  chargement de règles de filtrage, de VLAN spécifiques
- méthode « moderne » facilitant une gestion centralisée

# ●NAC: positionnement de l'équipement en coupure

- positionnement de l'équipement en coupure:
	- seul ce qui est après l'équipement est protégé
	- ce qui est avant est exposé
	- positionnement proche du client:
		- pour réguler un accès au réseau de l'entreprise
		- de nombreux type de flux vont devoir être autorisés
	- positionnement proche du serveur :
		- pour réguler l'accès à un unique type d'applications
		- permet de filtrer de façon fine le trafic (on sait plus précisément de quoi devra être constitué le trafic)

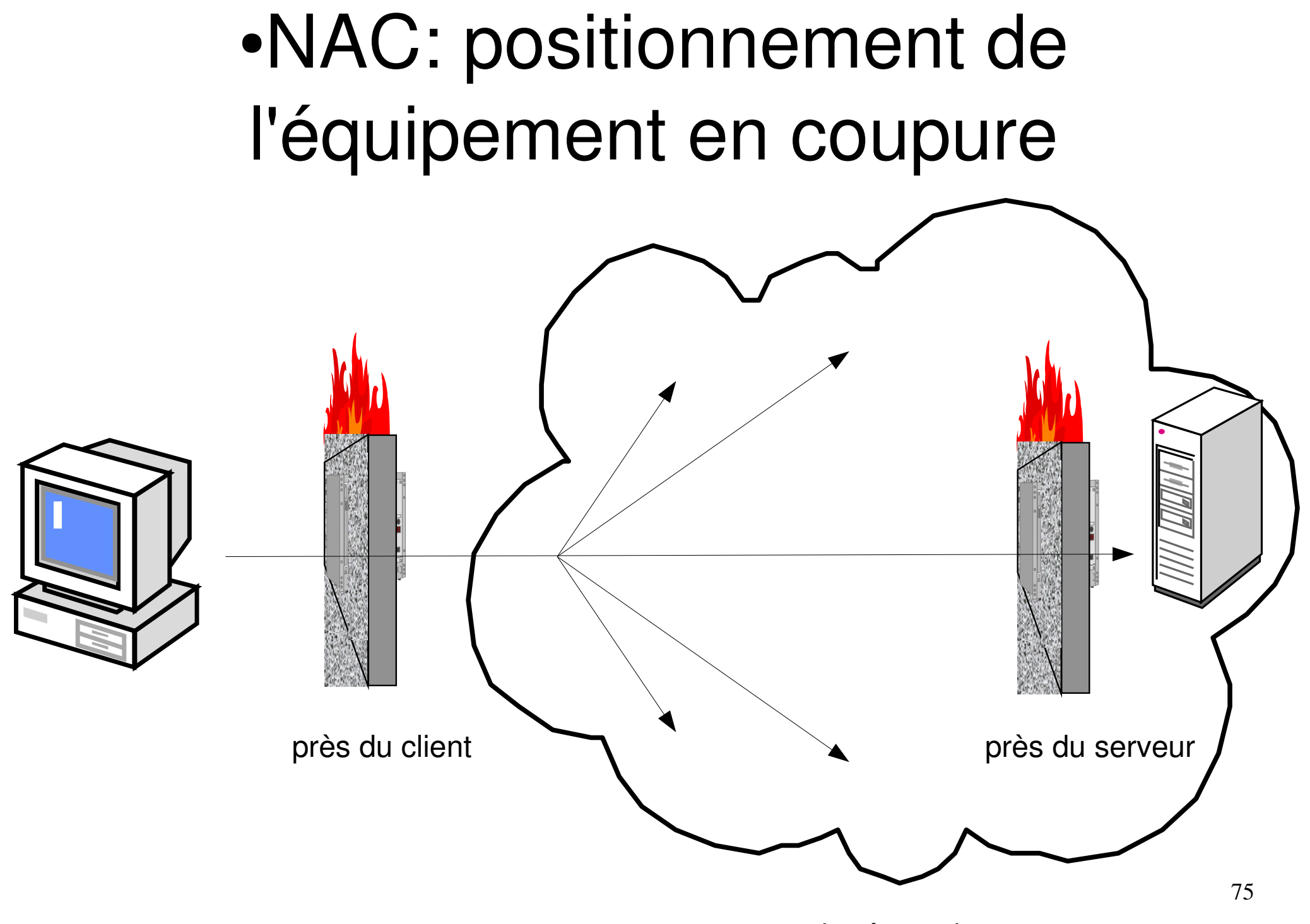

reste du réseau interne

#### ●NAC: authPF

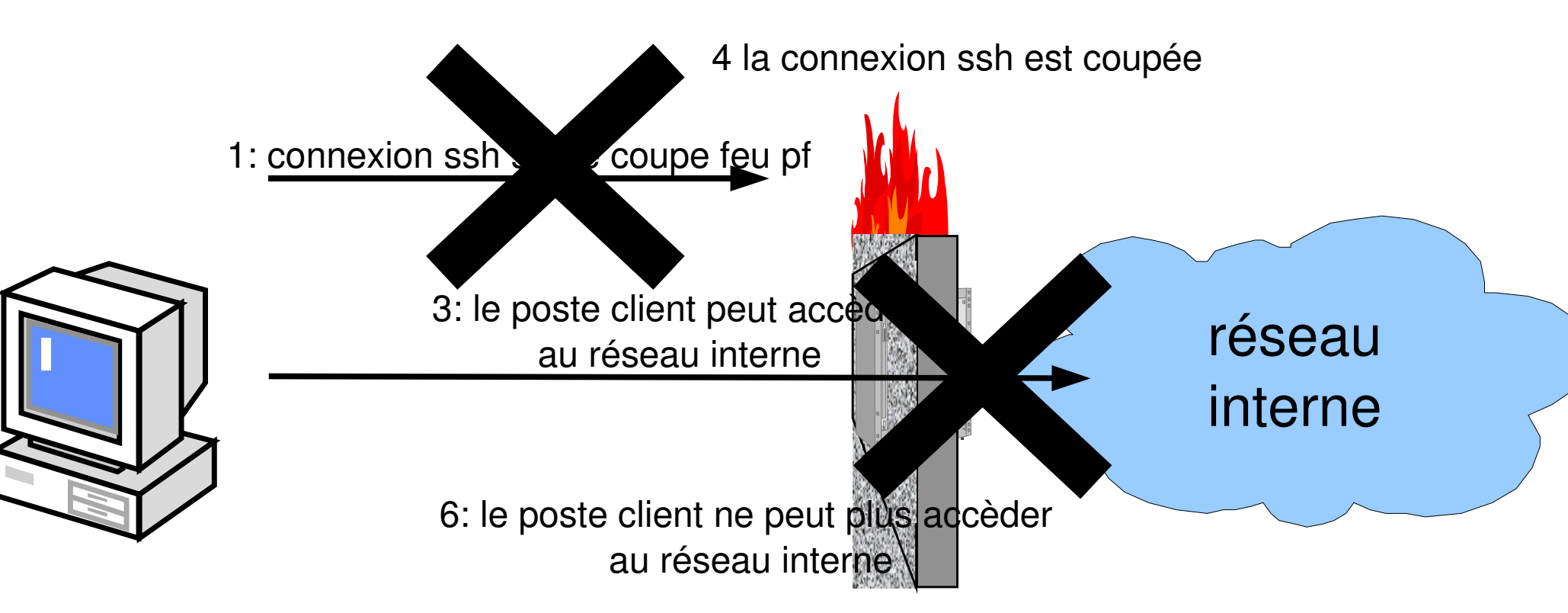

- 2: le coupe feu charge des règles spécifiques autorisant l'accès au réseau interne
- 5: le coupe feu décharge les règles spécifiques autorisant l'accès au réseau interne

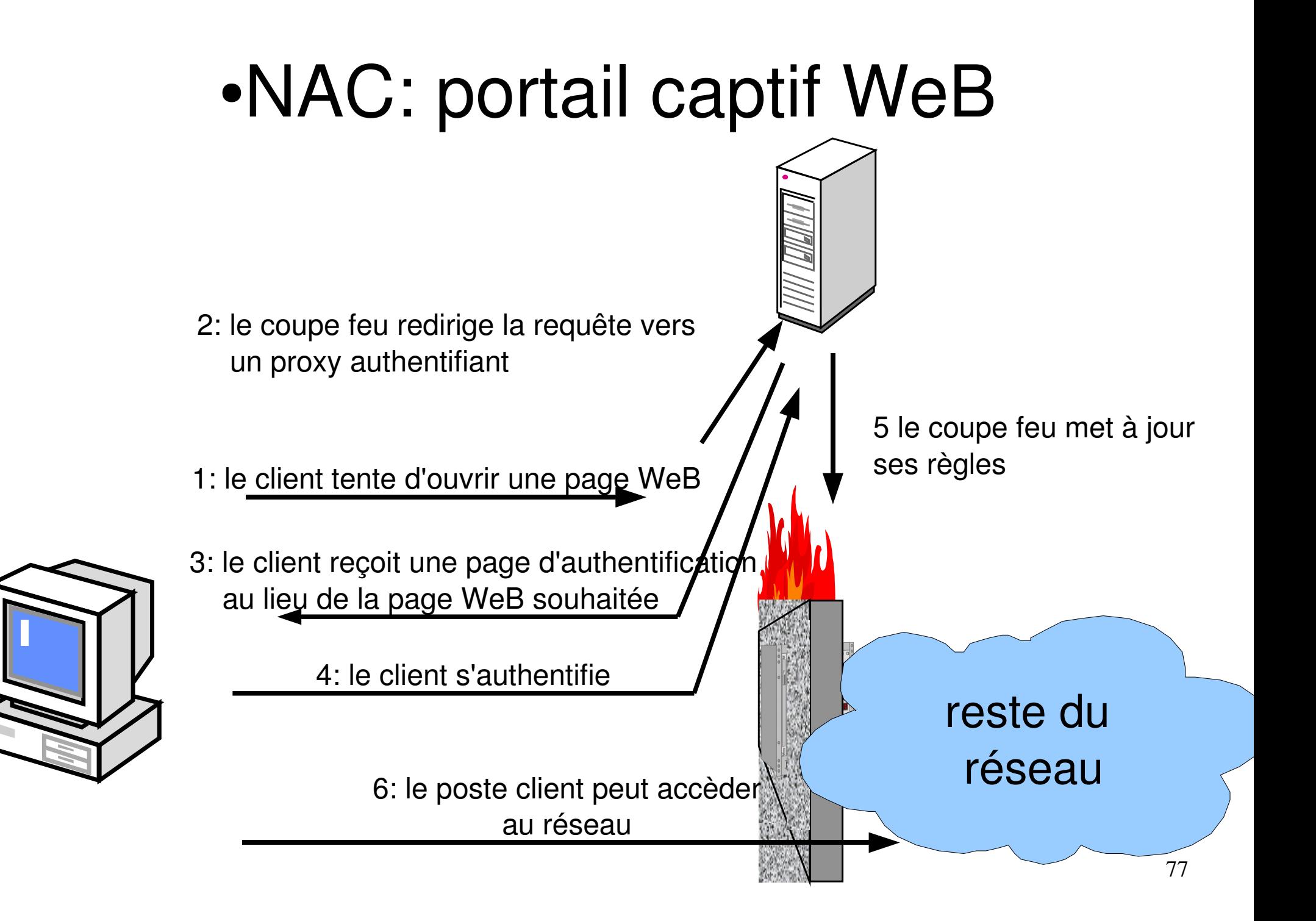

# ●NAC: Contrôle par un équipement en coupure niv. 3

- Pb: possibilité d'usurpation d'IP, MAC, ... pour emprunter les droits d'une connexion active
	- authentification périodique pour valider la présence du client authentifié
		- portail WeB:
			- la page d'authentification se recharge périodiquement
			- si la page est fermée ou ne se recharge pas, l'accès est coupé au bout d'un temps paramètrable
	- ou utilisation d'un protocole en mode connecté (connexion coupée => perte de l'accès)
		- $\cdot$  authpf: coupure de la connexion ssh => coupure immédiate de l'accès (si timeout ssh paramètré)

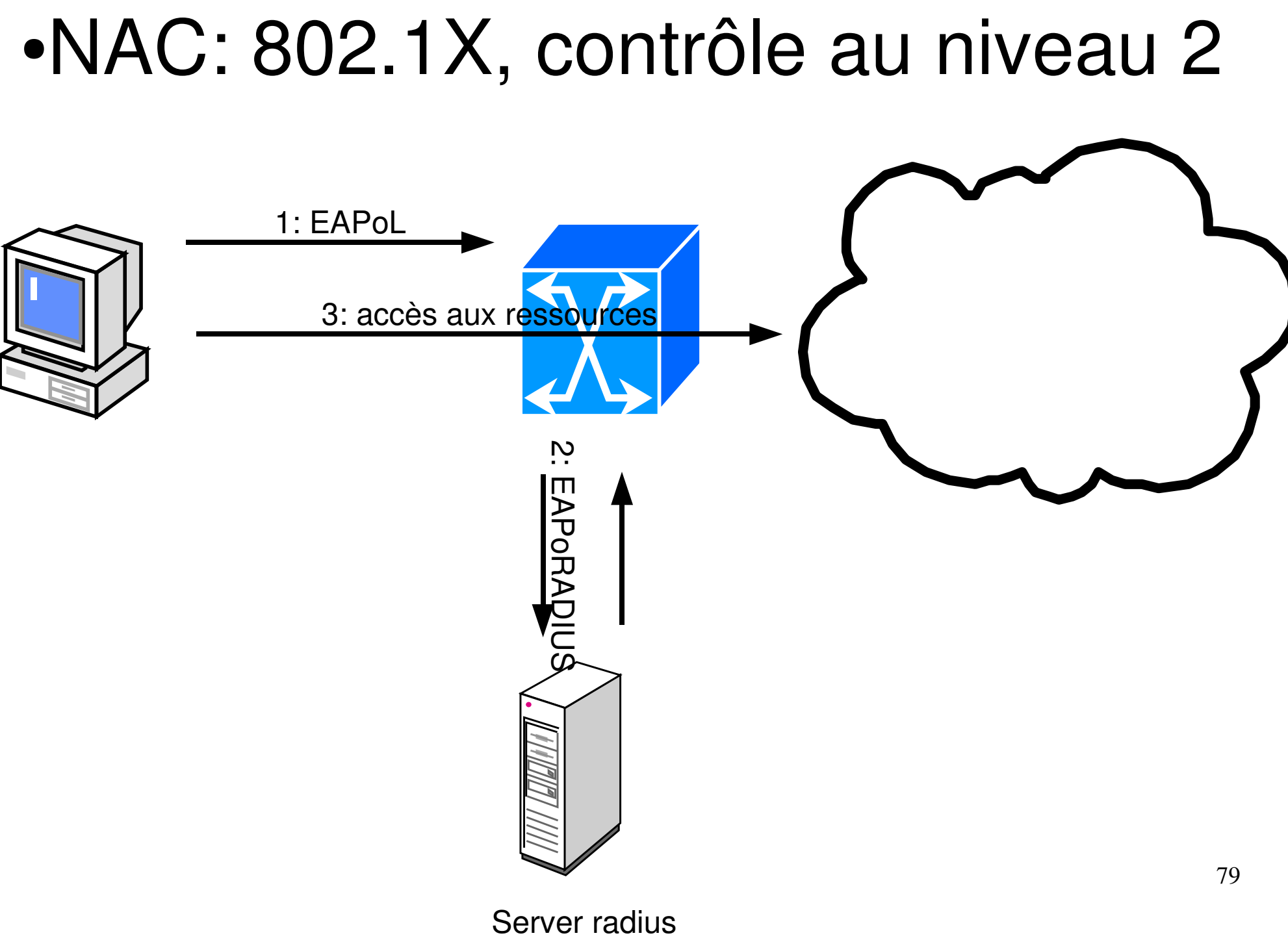

### 802.1X: contrôle niveau 2

- 3 éléments entrent en jeux :
	- le client (« supplicant ») qui souhaite un accès au réseau
	- le point de contrôle (« authenticator ») à l'entrée du réseau local (commutateur, borne WiFi en général)
	- le serveur d'authentification (« authentification server ») radius

## 802.1X: cinématique

- le client transmet des informations d'authentification et sa posture de sécurité (éléments de conformité)
- le point d'accès valide ces informations avec le serveur radius qui lui retourne éventuellement des éléments de configuration (VLAN , ...)
- en fonction de la réponse obtenue, l'accès est autorisé dans les conditions précisées dans la réponse (notamment le VLAN du client) ou interdit

### 802.1X:

- le port du commutateur ne laisse passer vers le commutateur que les trames EAPoL (EAP encapsulé dans de l'ethernet)
- le commutateur encapsule la requête EAP dans un paquet EAPoRADIUS
- sécurité: pas de communication directe entre client et serveur d'authentification

### 802.1X: points de mise en oeuvre

- continuité de service: point clef: le serveur radius
- support 802.1X par les équipements réseau, par les postes clients
- impact du choix de la méthode d'authentification EAP:
	- authentification de la machine/de l'utilisateur (quid de l'accès réseau pendant le boot)
	- type d'authentification (certificat, OTP, ...)

### 802.1X: points de mise en oeuvre

- gestion de périphériques passifs (imprimantes, ...)
- impact sur la facilité d'administration du parc (WakeUpOnLan, ...)
- sécurité de la zone de quarantaine
	- vis à vis du reste du réseau
	- à l'intérieur de la zone (interdire les connexions entre postes)

# Coupe Feu: généralités

- termes équivalents : parefeu, coupefeu, garde barrière (US: firewall)
- élément d'une politique de sécurité :
	- Buts possibles:
		- protéger les postes internes des attaques, cloisonnement
		- interdire la fuite des données de l'entreprise (cas d'un espion en interne)
		- contrôler les accès réseau des programmes présents sur un poste de travail (firewall perso)
	- Moyens:
		- filtrer/interdire le trafic non autorisé/dangereux,
		- laisser passer le trafic légitime
		- 85 • modifier les paquets (NAT, REDIRECT, mandataire transparent, ...)

# Divers types de coupes-feux

- terme recouvrant des réalités variées :
	- filtre de paquet
	- coupe feu à état
	- mandataire (proxy applicatif)
	- coupe feu personnel
- agissant à des niveaux variés:
	- couche liaison
	- couche réseau/transport
	- couche application

## coupe feu pour sécurité périmétrique

- sécurité périmétrique
- indispensable mais insuffisante contre les ennemis de l'intérieur:
	- WeB, mail, portable ramenés à la maison puis dans l'entreprise, vpn, ...
	- ces accès directs aux postes clients nécessitent des mesures spécifiques pas forcément compatibles avec les demandes des utilisateurs:
		- mandataire WeB avec antivirus & Co
		- relais smtp entrant avec antivirus
		- politique de sécurité stricte sur les portables, sous-réseau dédié en interne, ...

#### Architecture classique:

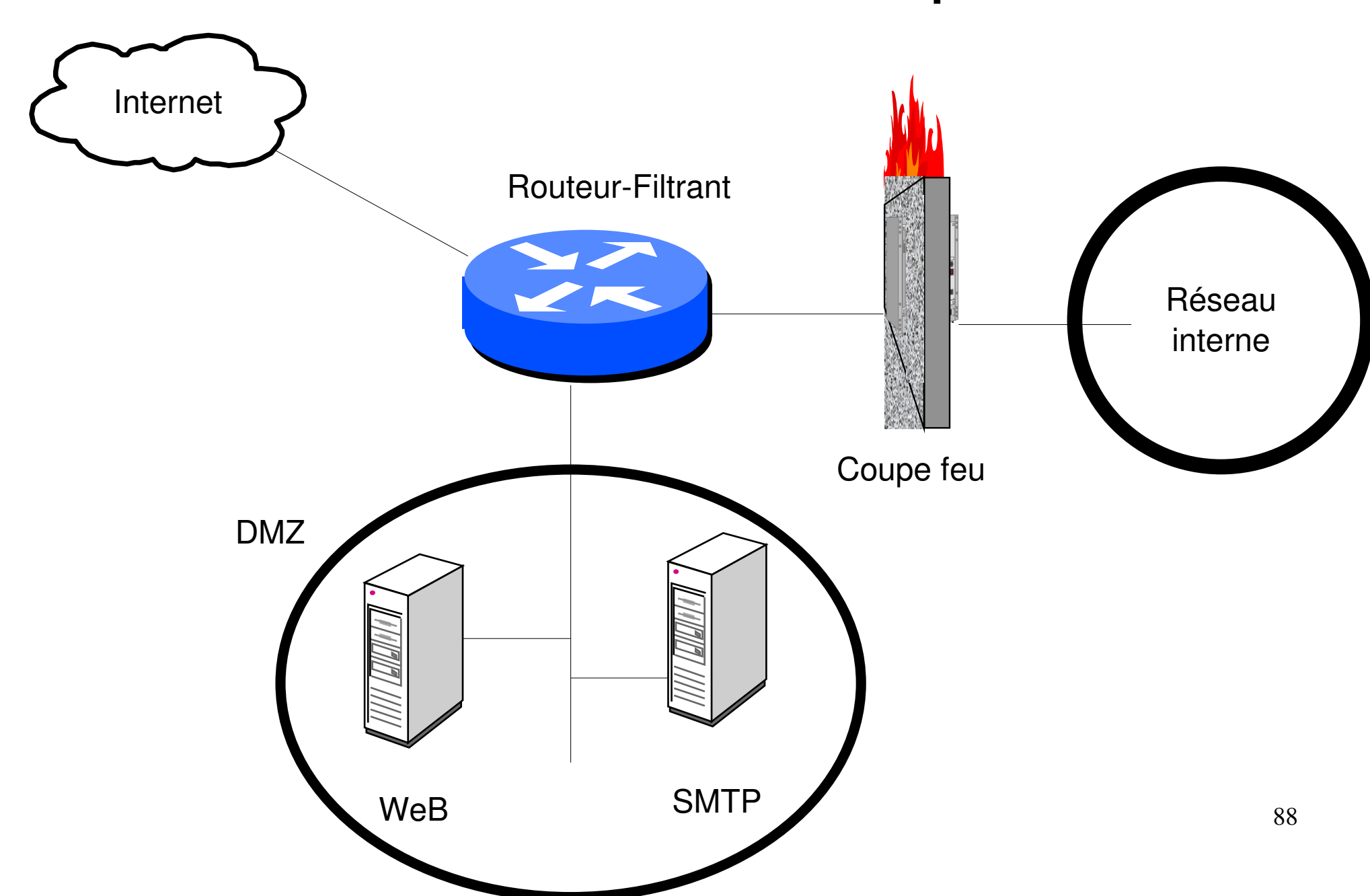

### Architecture classique:

- machine bastion:
	- machine directement exposée aux attaques
	- ex.: machine ayant une adresse ip publique, serveur smtp entrant, serveur WeB, ...
- $\cdot$  dmz
	- zone intermédiaire entre le réseau interne et le réseau externe non maîtrisé
	- contient des machines bastion
	- isole des machines publiques du réseau interne

#### Architecture classique

- But :
	- limiter/interdire l'accès direct de/vers l'extérieur aux postes/serveurs internes
	- réserver l'accès de/vers l'extérieur à des machines ciblées, surveillées et configurées en conséquence avec la plus petite surface d'attaque possible : les machines bastion
- Limitations:
	- supprime les accès réseau directs
	- mais pas les entrées de contenu malicieux via WeB $_{\rm o}$ ou mail (virus & Co)

### Surface d'attaque

- diminuer la surface d'attaque: les attaques ont souvent lieu par l'exploitation de faille de logiciels
- $\bullet$   $\Rightarrow$  limiter les services accessibles sur une machine
	- en désactivant les services inutiles
	- en répartissant les services sur plusieurs machines
- Exemple historique: windows 2000 installé avec le serveur WeB IIS installé et actif

## défense en profondeur

- défense globale et dynamique, coordonnant plusieurs lignes de défense couvrant toute la profondeur du système d'information
- traduction: ceinture et bretelles
	- la sécurité périmétrique seule ne suffit pas
	- l'hétérogénéité des systèmes permet d'éviter la faille qui troue tout (à opposer aux problèmes de compétence des équipes système qui incitent à homogénéiser)
- pour plus d'informations:

http://www.ssi.gouv.fr/fr/confiance/documents/Methodes/mementodep-v1.1.pdf

## défense en profondeur

- exemples de mesure y participant
	- routeur filtrant ou firewall d'entrée de marque A
	- dmz, firewall d'entrée de l'intranet de marque B
	- blindage des OS, firewall local sur les serveur
	- cloisonnement de l'intranet

– ...

- système de détection d'intrusion
- antivirus sur les mandataires WeB, smtp entrant
- antivirus, firewall personnel sur les postes de travail

### Architecture classique

- quoiques insuffisantes, ces architectures avec protection périmétrique ont quand même quasiment fait disparaître les attaques directes
- Elles peuvent être complétées par d'autres mécanismes que nous allons voir maintenant
- A noter que l'amélioration de la qualité de systèmes d'exploitation a largement fait baisser les problèmes d'exploitation directes à distance (cf http://hack.lu/images/4/45/Renaud\_Hack\_Lu.pdf)

### Mandataire (proxy)

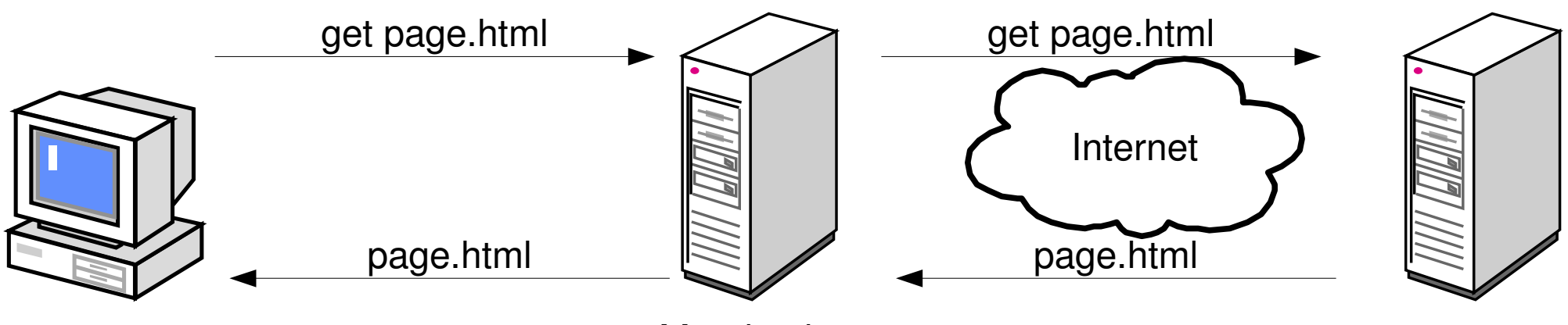

Mandataire

- le mandataire peut effectuer
	- un travail de nettoyage sur les données reçues (antivirus, ...)
	- un filtrage ou un nettoyage sur les données transmises
	- une journalisation des requètes
	- une demande d'authentification des utilisateurs

# Mandataire (proxy)

- permet à un client des connexions indirectes à des serveurs externes
- fonctionnement
	- le client transmet sa requête au mandataire
	- le mandataire interroge le serveur distant
	- le mandataire transmet la réponse au client
- Avantages :
	- travail au niveau application
	- permet du filtrage en entrée (antivirus, ...) et en sortie (interdire certaines requêtes)
	- permet journalisation des requêtes, authentification.
- Cas courante: WeB, SMTP entrant/sortant

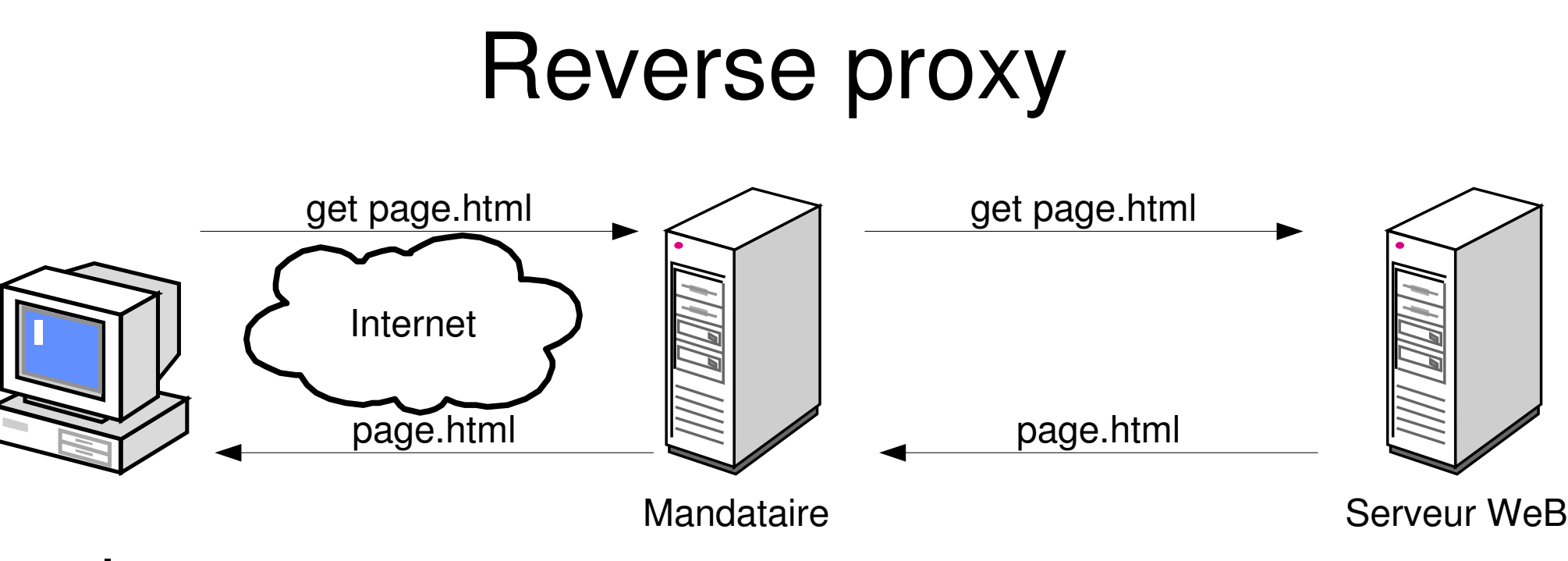

- le reverse proxy :
	- peut protéger un OS un peu faible des accès directs
	- peut effectuer un filtrage ou un nettoyage sur les requêtes transmises pour palier la faiblesse d'un logiciel serveur WeB
	- peut demander une authentification

### proxy variés :

- proxy transparent:
	- proxy couplé avec un firewall qui détourne les requêtes vers le proxy sans que le client le sache
- proxy http / https
	- https est chiffré
	- les proxies https déchiffrent et rechiffrent les données au vol (gare aux problèmes légaux)

#### coupe feu personnel

- sur le poste de travail
- filtre le trafic entrant
- filtre le trafic sortant en fonction de l'application qui l'a généré

### Filtre de paquet

- analyse les paquets indépendamment les uns des autres
- critères de filtrage:
	- paquet IP: IP src, IP destination, ports sources et destination
	- interface réseau sur laquelle se présente le paquet

# Filtre de paquet: exemples typiques (1)

- filtrage de paquet avec une source sur un sousréseau incorrect:
	- le coupe feu ne doit pas accepter sur eth0 des paquets ayant une IP source sur R1 (eth1)

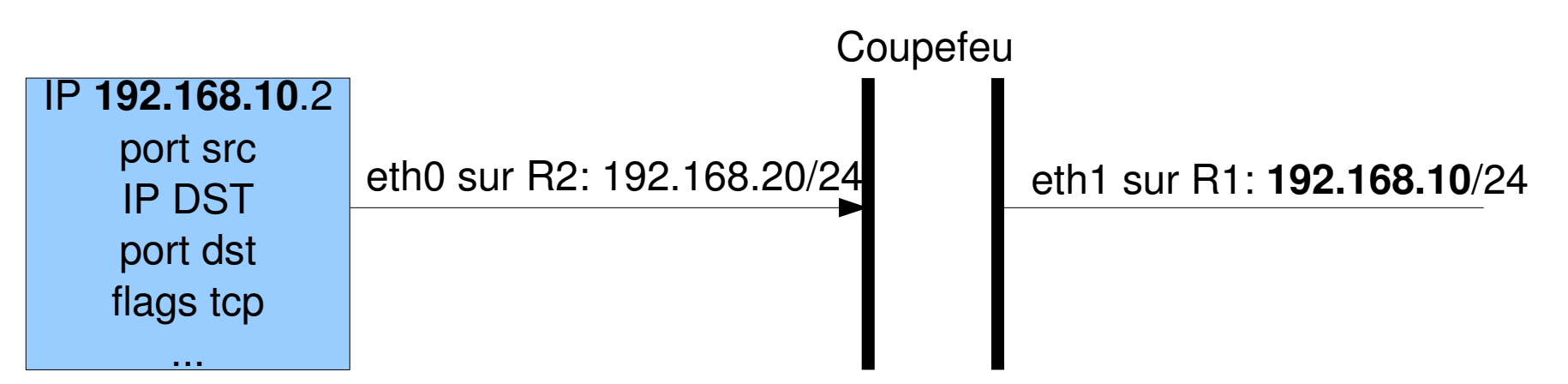

# Filtre de paquet: exemples typiques

- autorisation des accès au WeB (http: tcp/80,<br>https: tcp/443) https: tcp/443)
- en sortie: paquet vers le port 80 de toute machine externe
- paquet retour: paquet depuis le port 80 de toute machine externe
- Problème: tout paquet venant de l'extérieur et ayant le port 80 comme port source sera autorisé.
- (proxy WeB) qui est la seule machine visible de $_{62}$ • dans la vraie vie, on utilise un mandataire WeB l'extérieur

### Filtre de paquets: bilan

- analyse paquet par paquet
- simple à implémenter
- syntaxe simple s'appuyant sur les propriétés du paquet (interface réseau entrante comprise)
- pas de suivi de l'historique des paquets
	- => manque de souplesse pour les autorisation
	- choix entre trop fermer (ne pas rendre le service) ou trop ouvrir (ne plus protéger)
	- cf exemple accès WeB sortant

### coupefeu à états

- termes équivalents: coupefeu dynamique, à états, par suivi de connexion, « Statefull Packet Inspection»
- enrichit le filtrage des paquets par la mémorisation de l'état des sessions,d'échanges de données en fonction des paquets déjà vus
- analyse s'appuyant sur l'historique des sessions
- session
	- naturel avec tcp
	- la connaissance des couches réseau, transport, voire application permet d'en gérer avec udp et icmp

104

#### parefeu à état: état d'une session

- avec le parefeu NetFilter (Linux  $2.4$ +), un paquet faisant partie d'une session peut être l'un des 4 états suivants :
	- New: ne correspond à aucune entrée de la table des états. Création d'une nouvelle entrée
	- Established: le paquet fait partie d'une connexion existante (entrée existante dans la table des états)
	- Related: le paquet fait partie d'une nouvelle connexion faisant partie d'une session existante.
	- Invalid: paquet dont l'état n'a pu être déterminé
- 105 • il y a des états internes plus détaillés accessibles par « cat /proc/net/ip\_conntrack »

#### exemple de sessions: icmp echo

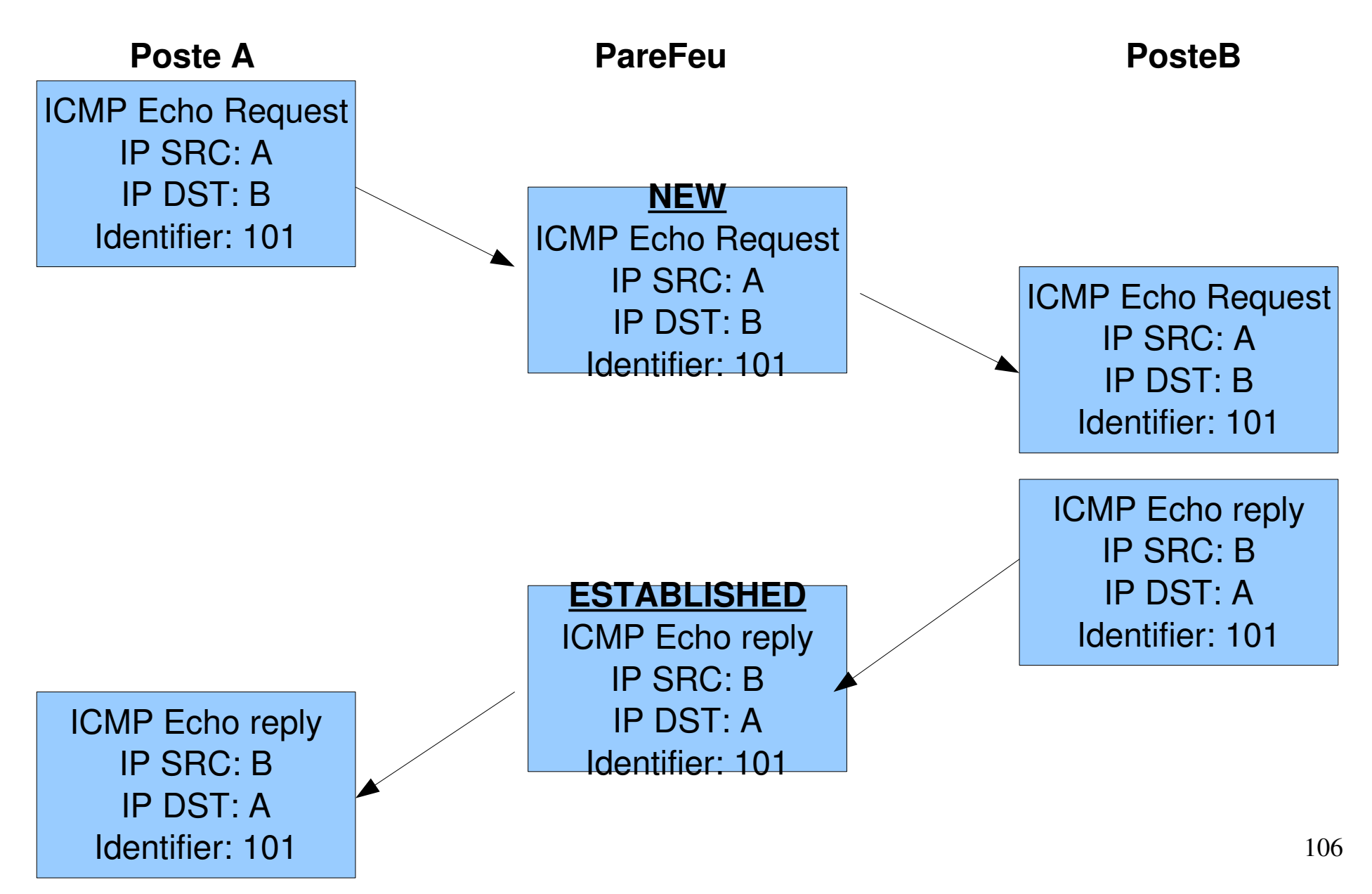

#### exemple de sessions: tcp

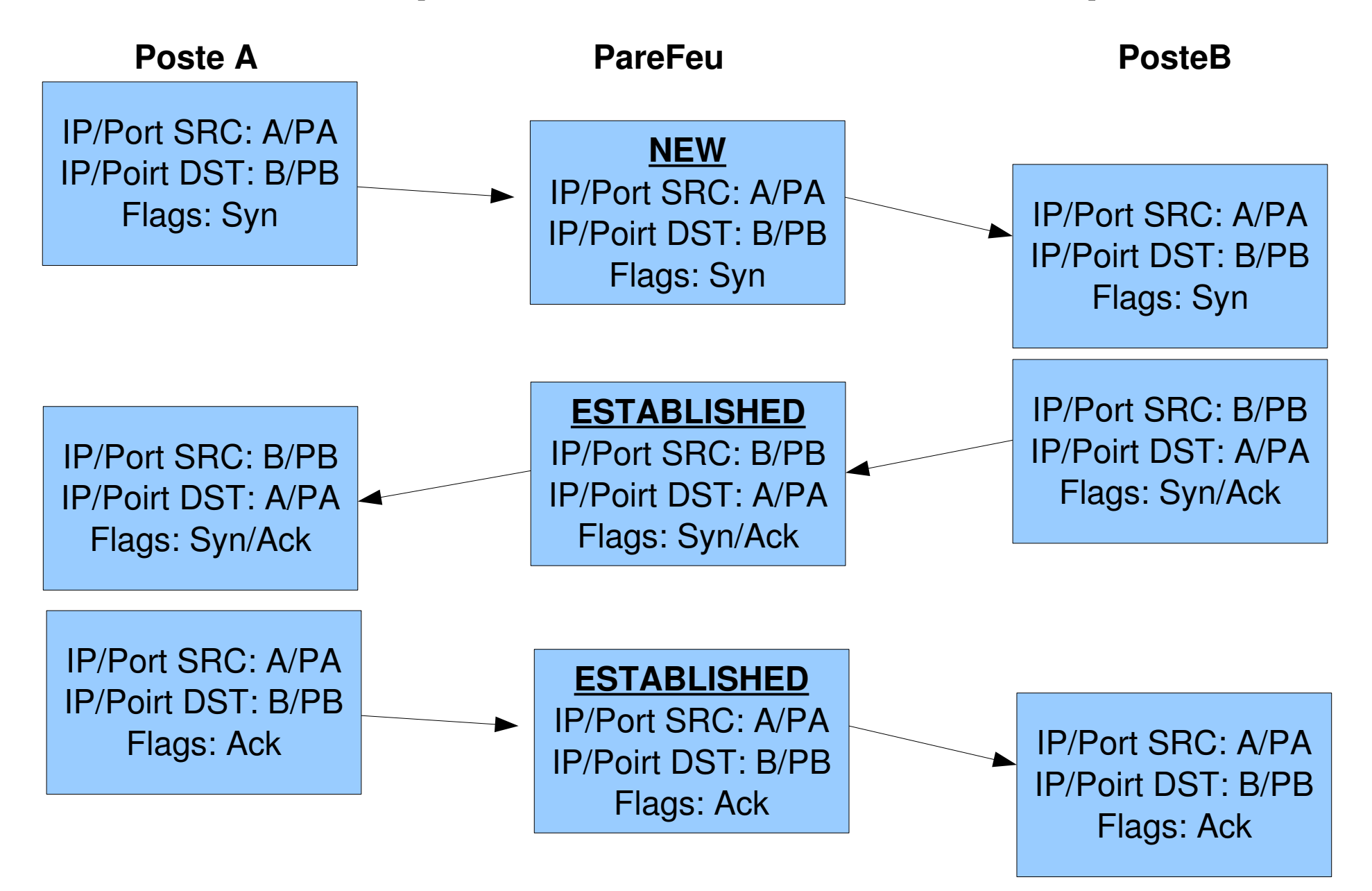

#### exemple de session: udp (dns)

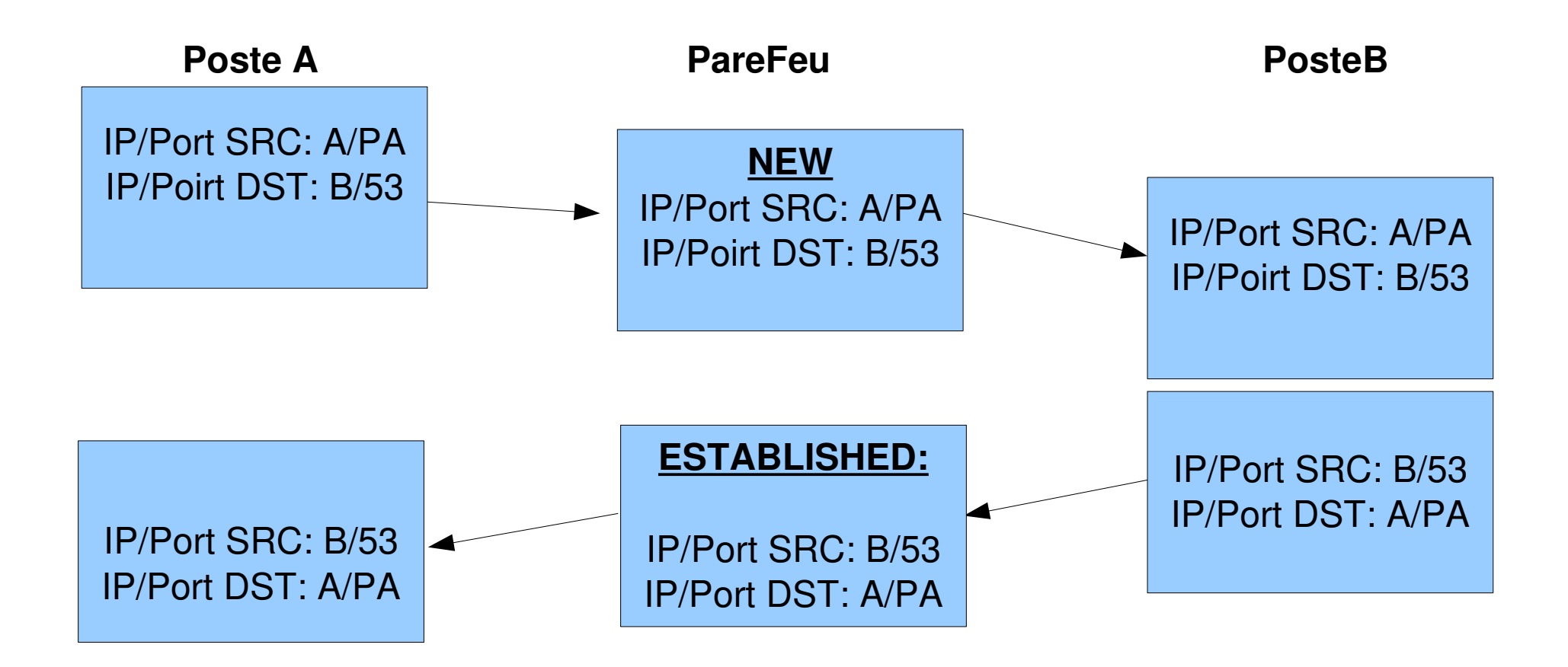

### coupe feu à états: exemple typique

- autorisation des accès au WeB (http: tcp/80, https: tcp/443)
- en sortie: paquet vers le port 80 de toute machine externe
- en entrée: paquet correspondant à une connexion sortante:
	- machine/port sources et destinations
	- tcp/udp
	- éventuellement d'autres paramètres:
		- numéros de séquences